## **Oracle NoSQL Database Compared to CouchDB**

## **Overview**

- Oracle NoSQL Database is licensed under AGPL while CouchDB is Apache 2.0 licensed.
- Oracle NoSQL Database is in many respects, as a NoSQL Database implementation leveraging BerkeleyDB in its storage layer, a commercialization of the early NoSQL implementations which lead to the adoption of this category of technology. Several of the earliest NoSQL solutions were based on BerkeleyDB and some are still to this day e.g. LinkedIn's Voldemort. The Oracle NoSQL Database is a Java based key-value store implementation that supports a value abstraction layer currently implementing Binary and JSON types. Its key structure is designed in such a way as to facilitate large scale distribution and storage locality with range based search and retrieval. The implementation uniquely supports built in cluster load balancing and a full range of transaction semantics from ACID to relaxed eventually consistent. In addition, the technology is integrated with important open source technologies like Hadoop / MapReduce, an increasing number of Oracle software solutions and tools and can be found on Oracle Engineered Systems.
- CouchDB is a key-value store that supports document storage.

## **Comparison**

The table below gives a high level comparison of Oracle NoSQL Database and CouchDB features/capabilities. Low level details are found in links to Oracle and CouchDB online documentation.

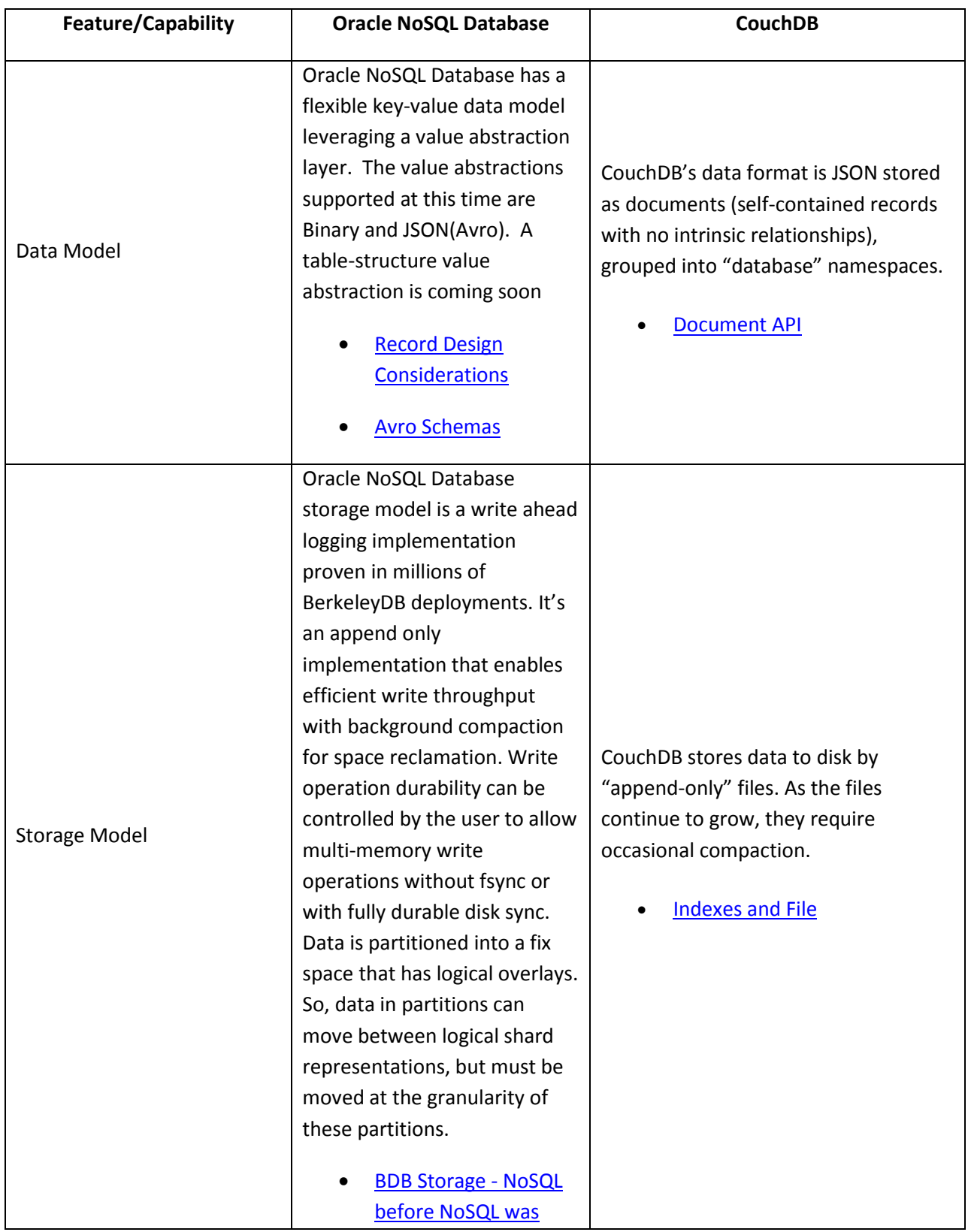

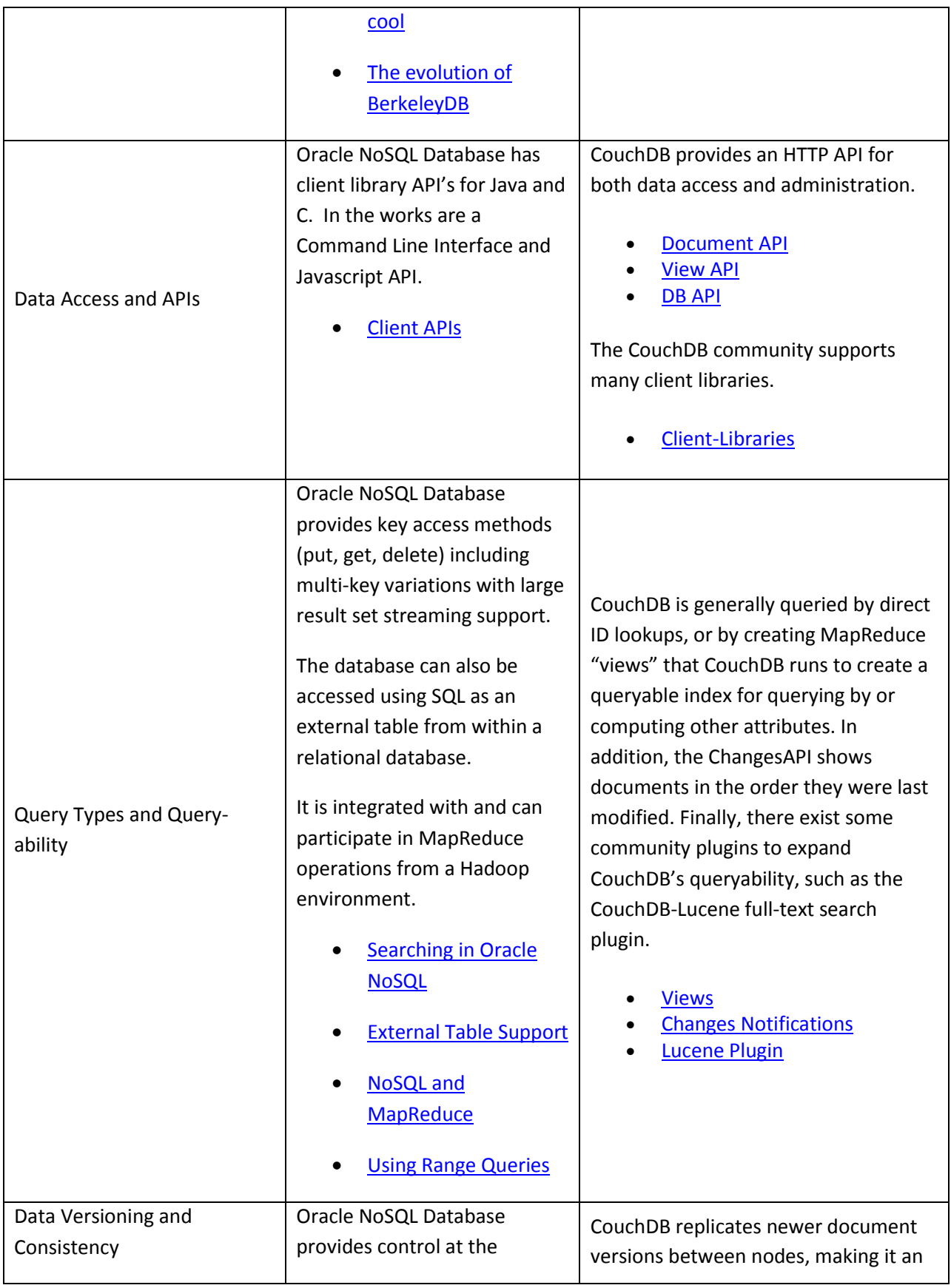

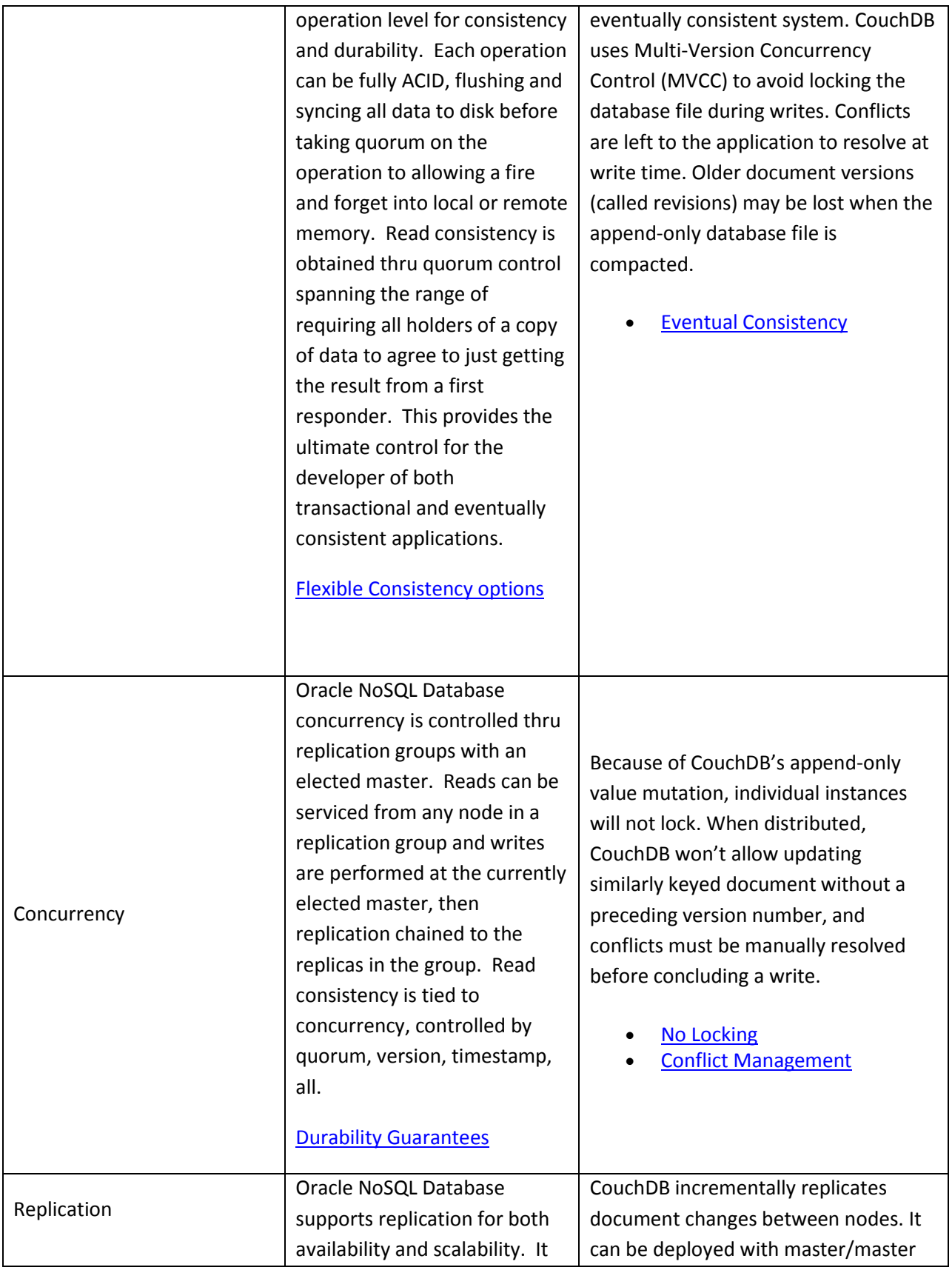

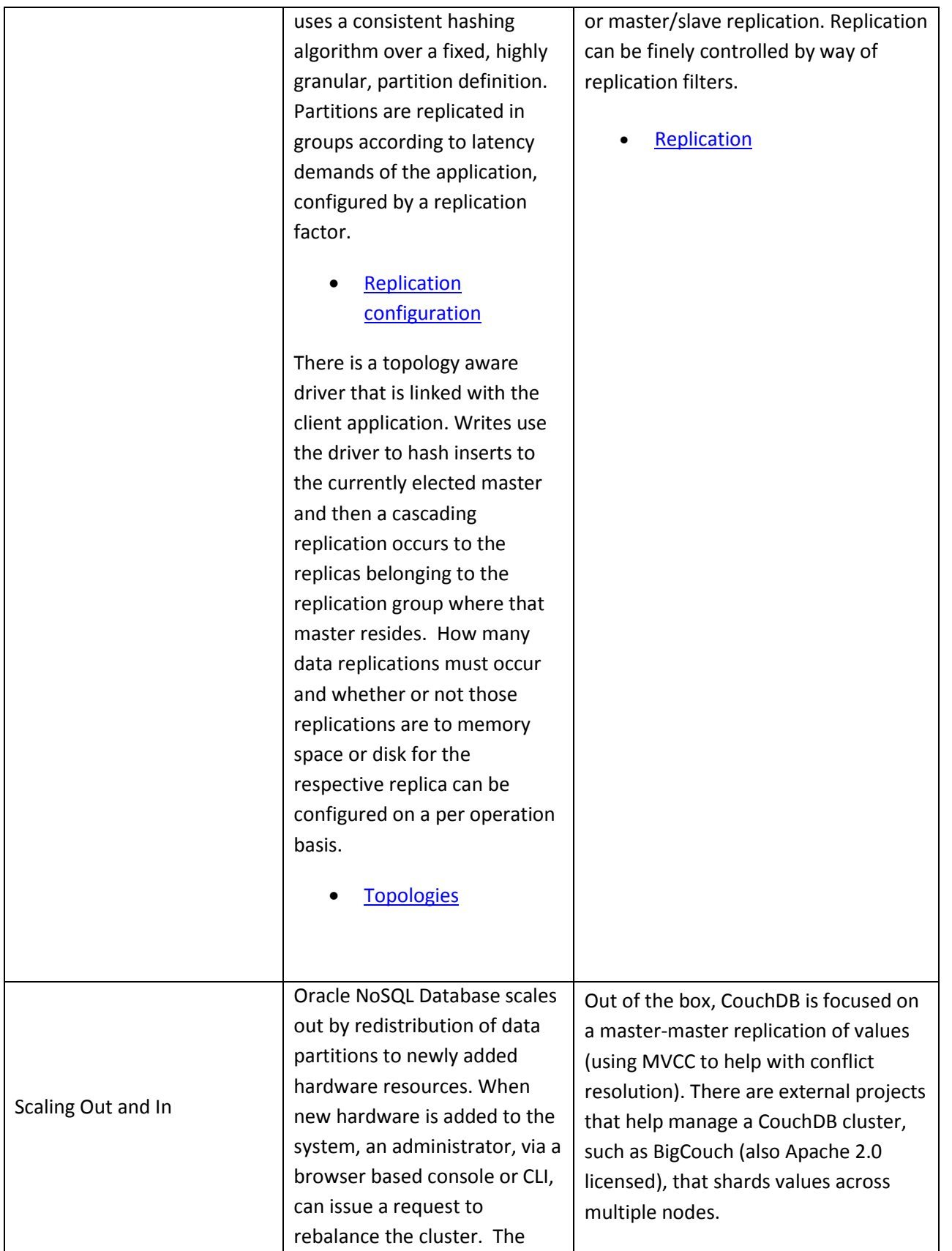

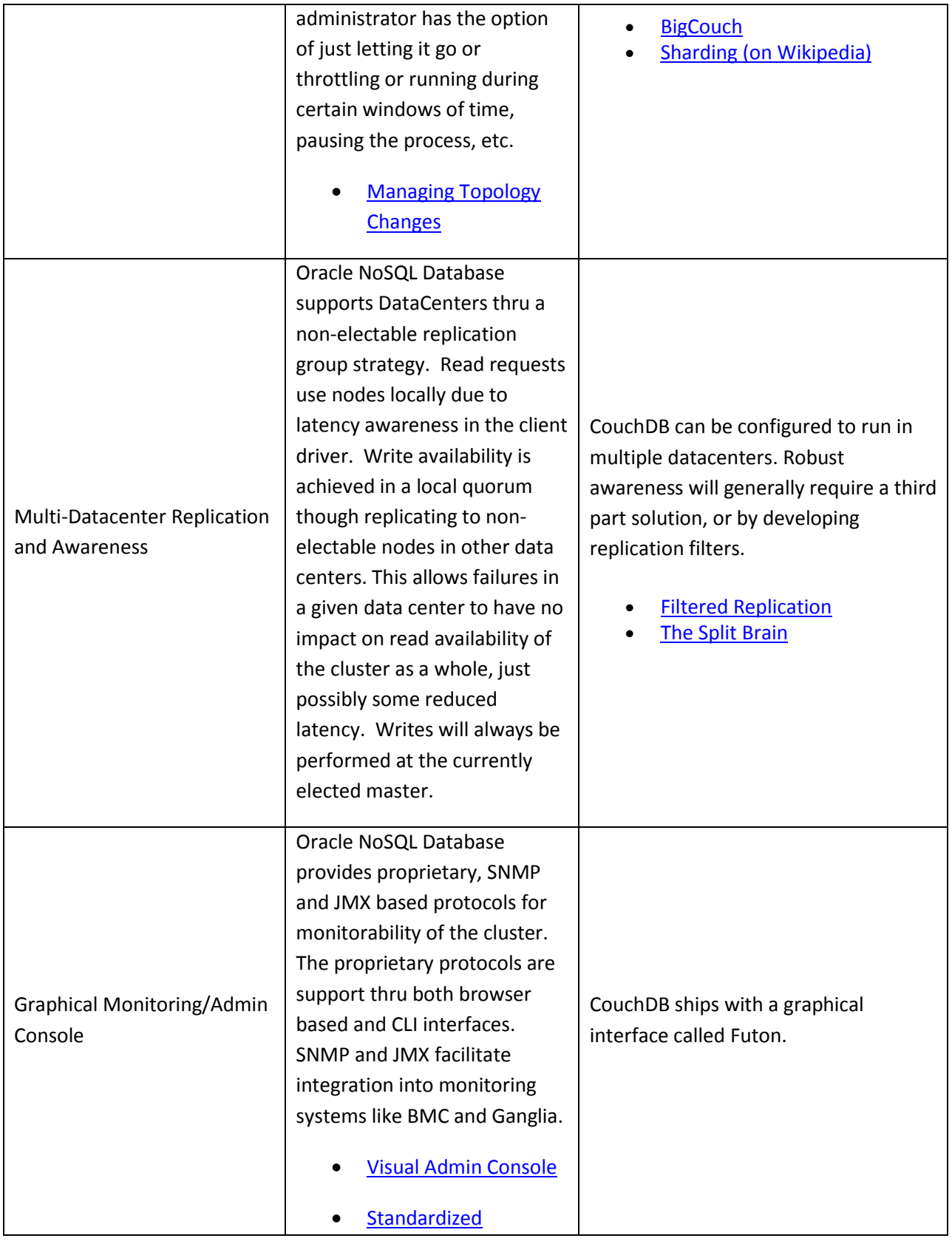

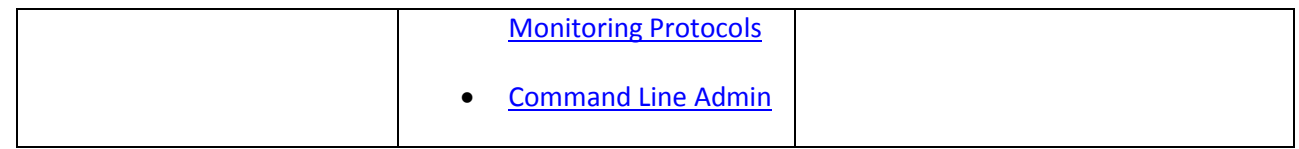